#### **DevFest** BZH 101 Perros-Guirec 2021

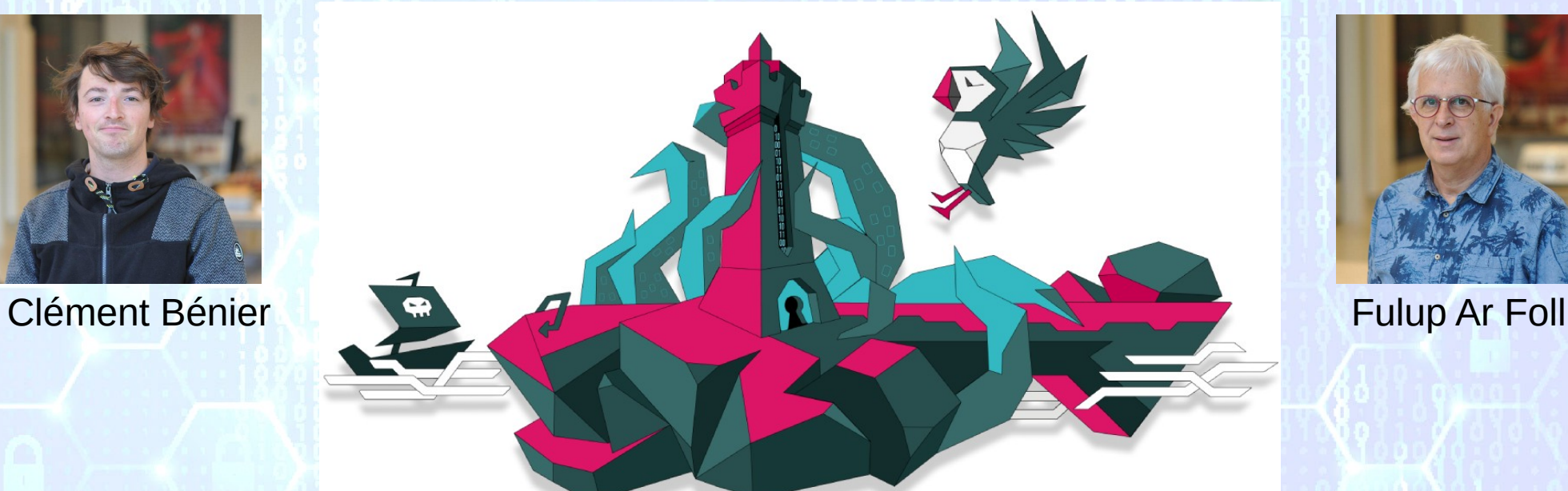

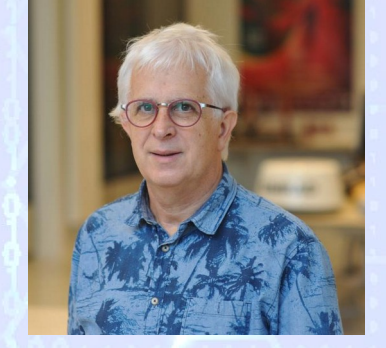

#### **Automatisation des modules de sécurité Linux en intégration continue**

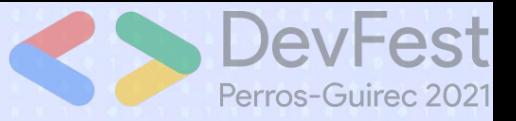

#### **About us**

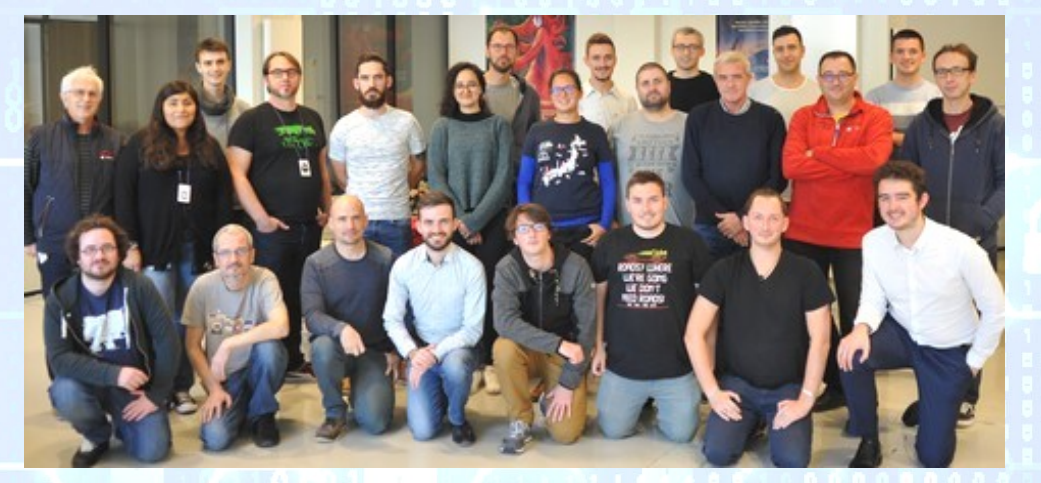

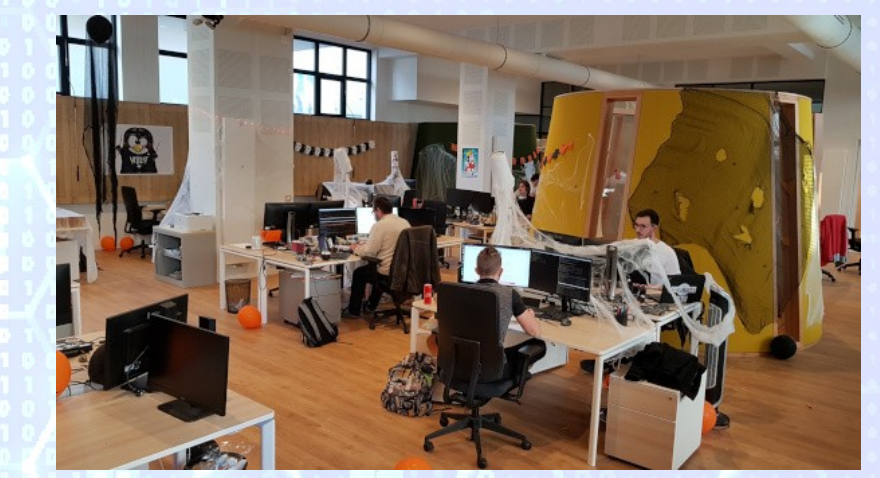

- ➢ 30 engineers dedicated to embedded Linux
- ➢ 6 nationalities, 20% women in engineering
- ➢ Worldwide recognition within open source community
- **EXTERN 1st AGL technical contributor past 5 years**

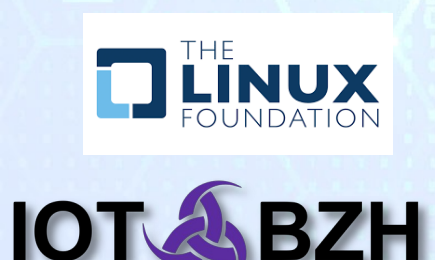

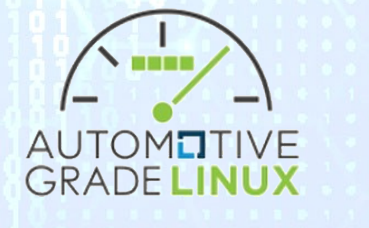

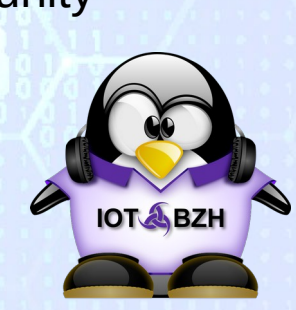

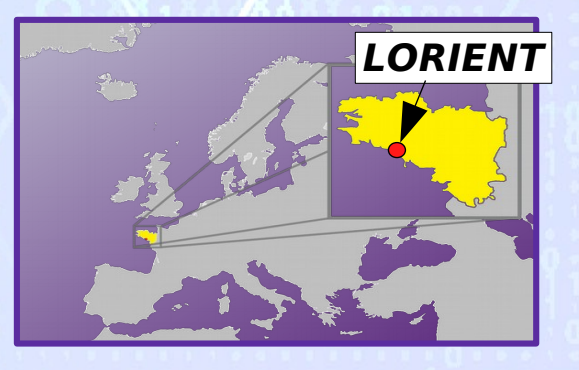

#### -est Perros-Guirec 2021

## **Release of redpesk Arz 1.0**

redpesk<sup>®</sup> Arz 1.0 includes the following key features :

- A new application framework AFB-V4 engine compatible with AGL-V3 up to 10 times faster
- A new security model that can understand Smack but also an early access version for SELinux
- +2 500 pre-built ready-to-use binary packages

#### But also many others as:

- · Cross-compilation for X86 & ARM architectures
- SDK enabling fast native iteration cycles for developers
- Automatic testing facility for both real & virtual environments
- Extended QA through scanning tools
- Release management solution
- Reporting interface

101

- Reference implementation for Over-the-Air updates
- . Core optional platform services (health monitoring, identity management etc)

#### **https://redpesk.bzh/welcome/news/arz1.0**

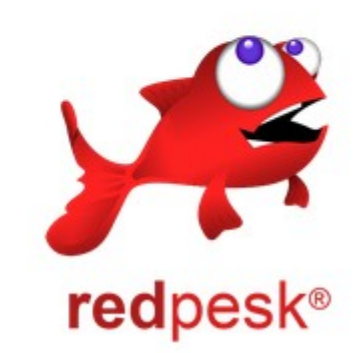

### **Automatisation des modules de sécurité Linux en intégration continue**

- 1) Problème: Isoler nos ressources
- 2) Présentation des Mandatory Acces Control
	- 1) Smack
	- 2) SELinux
- 3) Automatisation de la politique de securité dans redpesk
- 4) Aller plus loin
	- 1) Identité (secure-gate)
	- 2) Conteneur léger: redpak

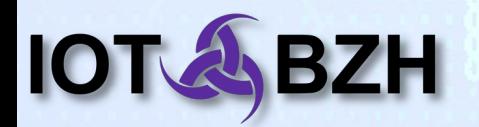

# **1) Problème: Isoler nos ressources**

- 0Day
- Shell sur une machine
- Limiter un processus à ce dont il a besoin uniquement:
	- ✘ Acces à d'autres fichiers
	- ✘ Acces aux processus
- Demo server hack

#### systemctl cat serverhack

```
...
[Service]
User=rp-owner
Type=simple
WorkingDirectory=/home/1001/devfest
ExecStart=/opt/bin/serverhack.py
```
#### **1) Chiens et Chats**

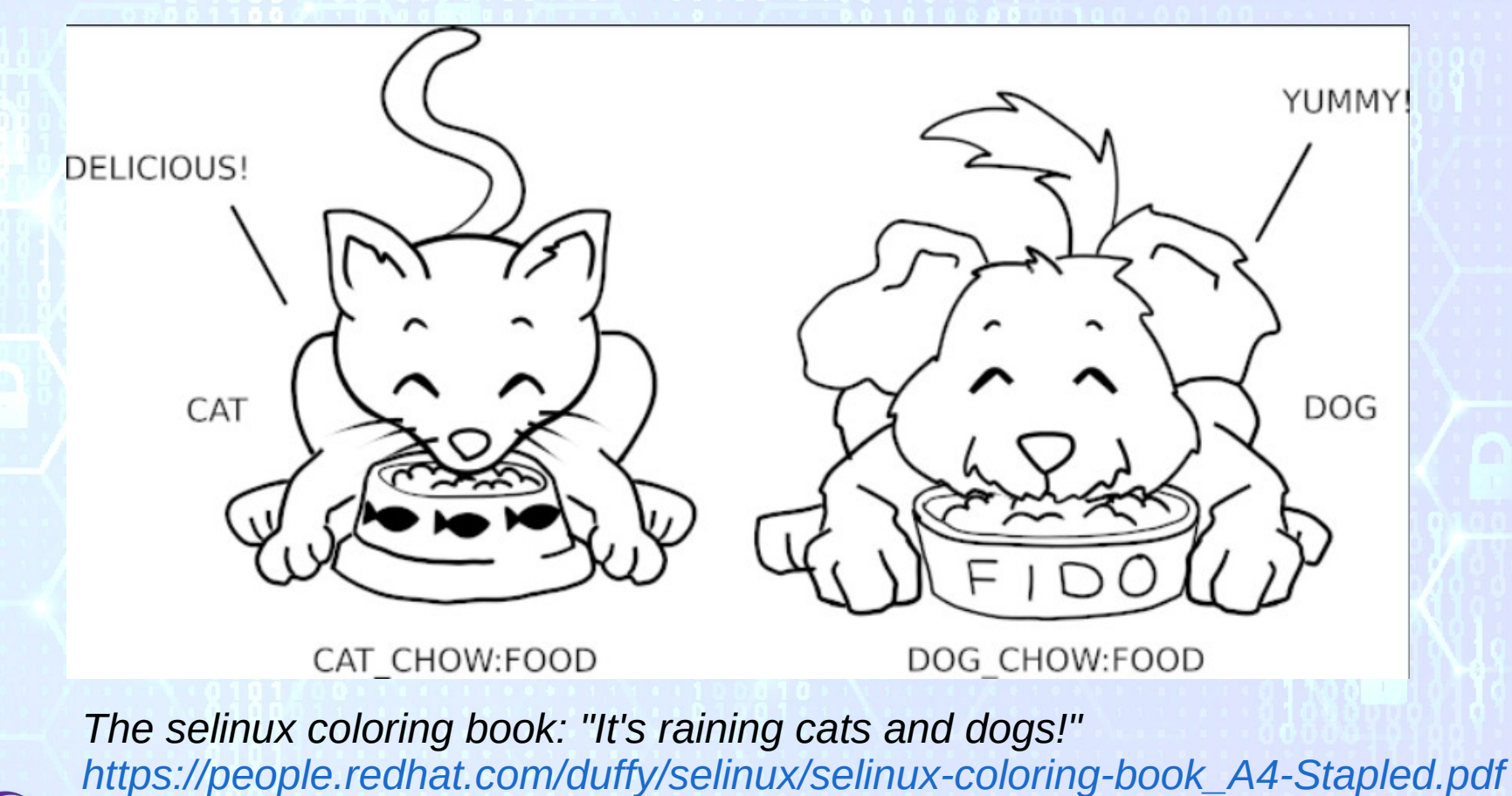

**Modules de sécurité Linux 23 sept. 2021 6**

101

Perros-Guirec 2021

#### **1) Chiens et Chats**

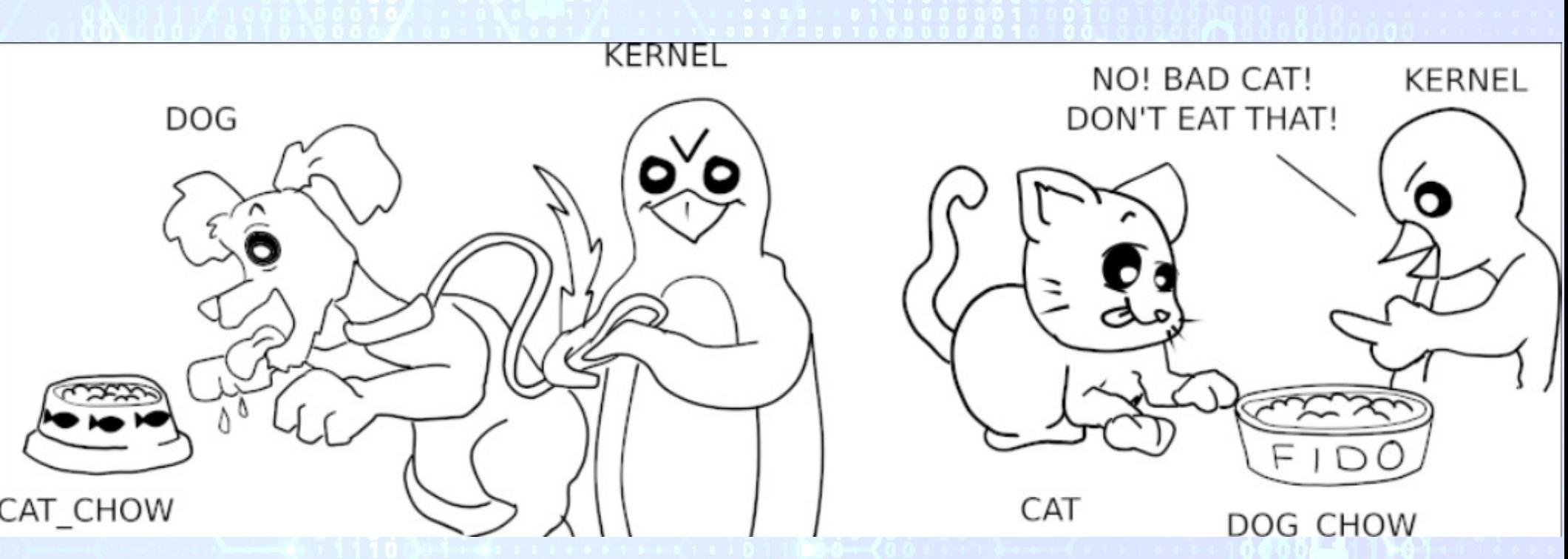

*The selinux coloring book: "It's raining cats and dogs!" [https://people.redhat.com/duffy/selinux/selinux-coloring-book\\_A4-Stapled.pdf](https://people.redhat.com/duffy/selinux/selinux-coloring-book_A4-Stapled.pdf)*

**Modules de sécurité Linux 23 sept. 2021 7**

**IOT** 

**BZH** 

Perros-Guirec 2021

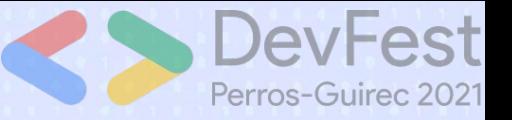

# **2) LSM**

- Kernel module
- Dac extension

**IOTA BZH** 

- Processus, fichiers, utilisateurs labelisés
- Charge des modèles de sécurité (SMACK, SELINUX,...)

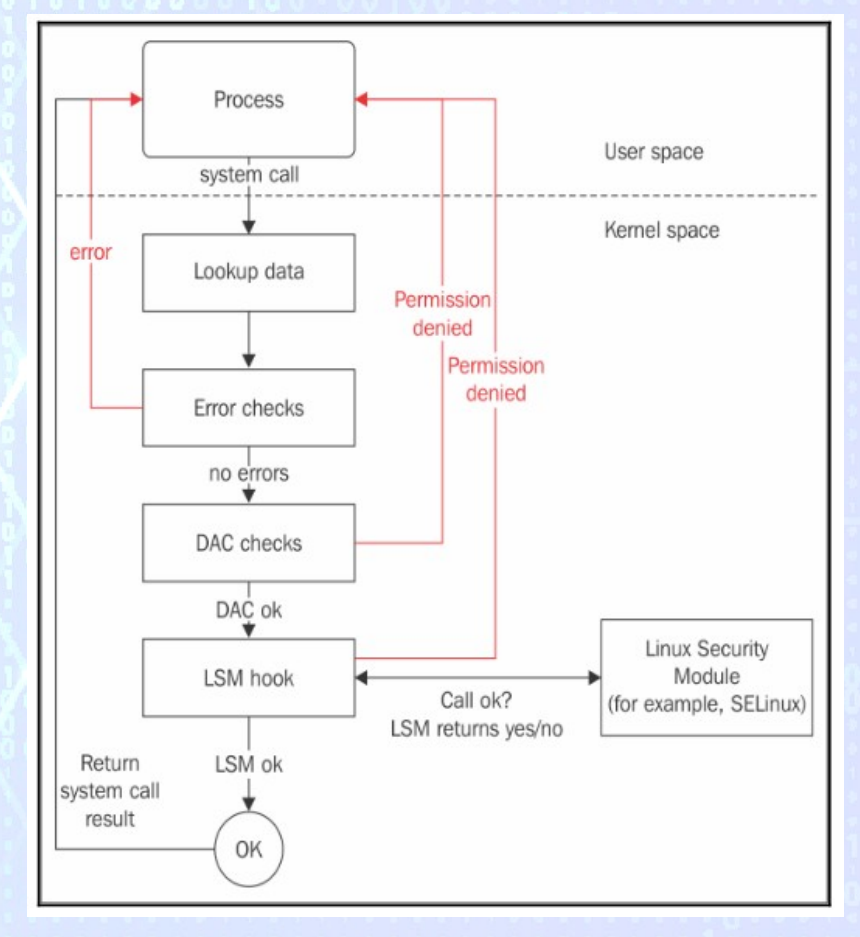

# **2) MANDATORY ACCESS CONTROL CONCRETION CONTROL**

- **✔ Protection contre les ODAY**
- ✔ Politique de sécurité gérée par les administrateurs
- ✔ Renforce la confidentialité et l'intégrité de données

**X** Antivirus

✗ Remplacement de mots de passe, pare-feux, …

✗ Solution tout-en-un

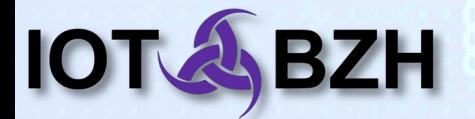

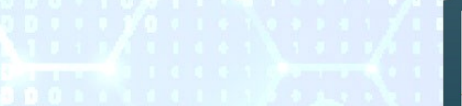

### **2) Examples de MAC**

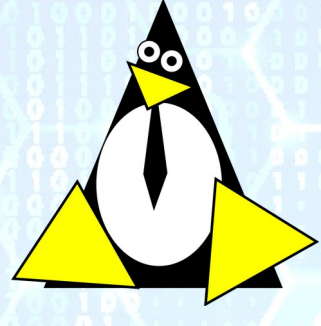

**SMACK**

(Tizen, AGL)

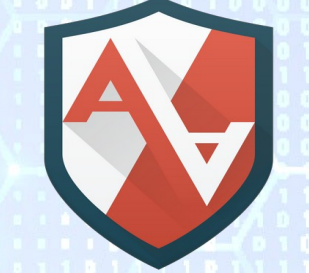

**APPARMOR** (Ubuntu, debian)

- Très simple
- Dynamique

10

● Dédié à l'embarqué

- **Simple**
- Des regles pour certaines applicattions

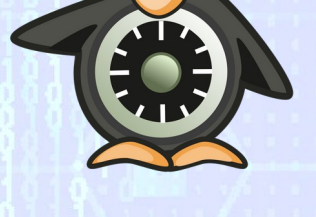

**SELINUX** (Redhat, Android)

- **Complexe**
- Règles pour presque toutes les applications

# **2.1) Smack: Labels sur les fichiers**

- Type de fichier
- Taille

 $\bullet$  ,  $\bullet$ 

10

- Droits d'acces (DAC)
- UID,GIG
- **Attributs étendus**

#### ls -Z toto

```
unconfined_u:object_r:user_home_t:s0 toto # SELINUX
System toto # SMACK
```
# **2.1) Smack: Labels sur les processus**

- Type de processus
- Droits d'acces (DAC)
- UID,GIG
- …
- **Fichier current**

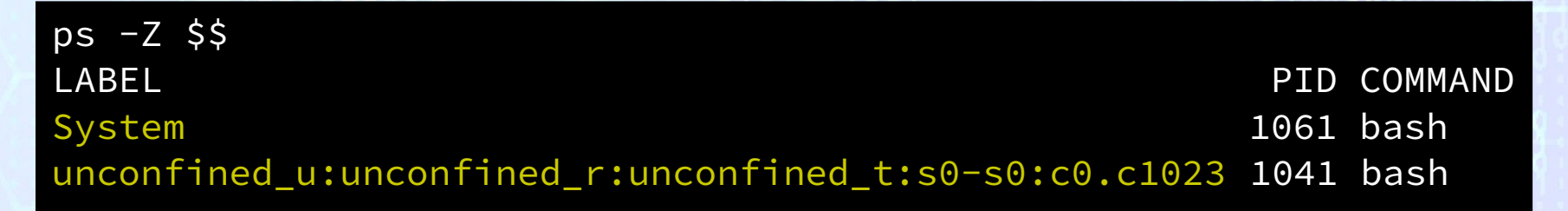

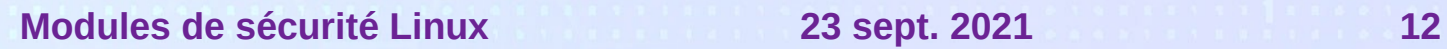

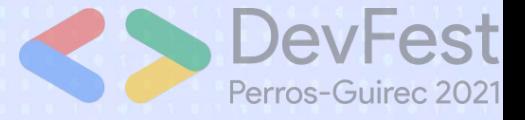

#### **2.1) Règles Smack**

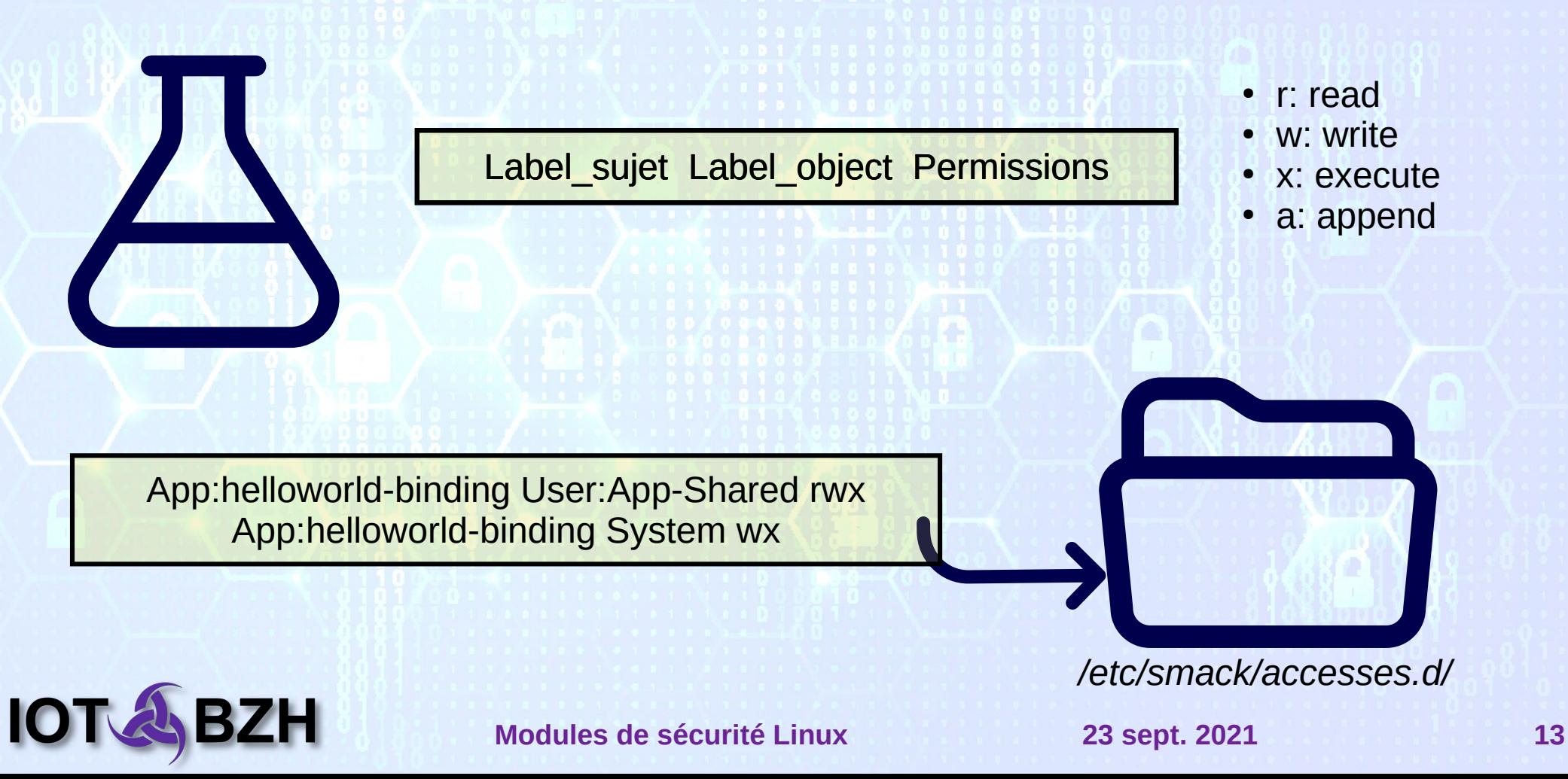

### **2.1) Demo Smack**

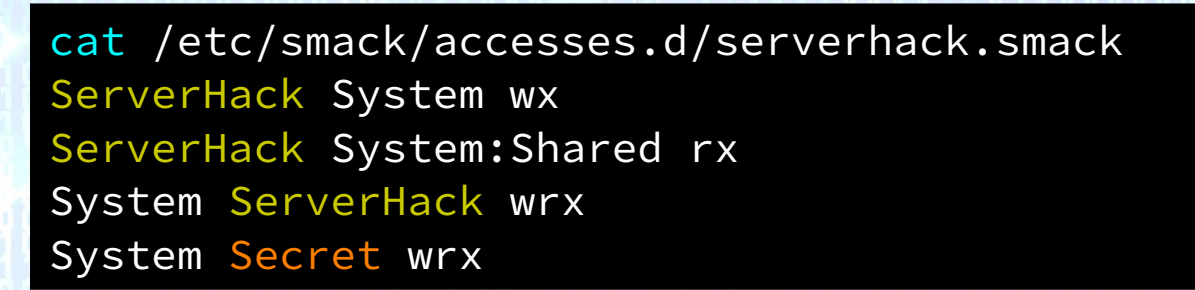

systemctl cat serverhack-smack

```
...
[Service]
User=rp-owner
Type=simple
WorkingDirectory=/home/1001/devfest
SmackProcessLabel=ServerHack
ExecStart=/opt/bin/serverhack.py
```
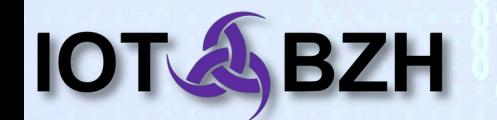

**Modules de sécurité Linux 23 sept. 2021 14**

Perros-Guirec 2021

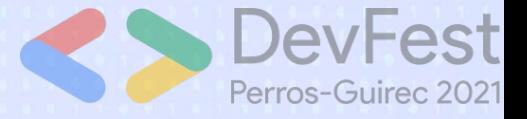

#### **2.2) Label Selinux**

Utilisateur -> Role -> Type Sensibilité

system\_u:object\_r:**helloworld\_binding\_exec\_t**:s0 system\_u:object\_r:**helloworld\_binding\_conf\_t**:s0

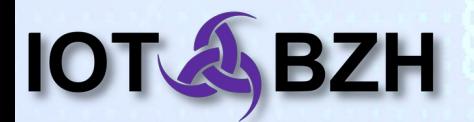

### **2.2) MODULES**

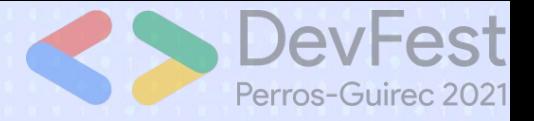

- Module .pp chargé dans la politique SELinux
- Définit par 3 fichiers:
	- .te: règles
	- .fc: labels fichiers
	- .if: interfaçage

semodule -i module.pp

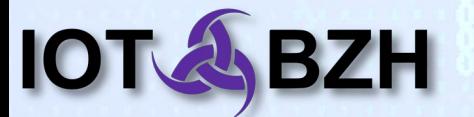

### **Règles SELinux**

Perros-Guirec 2021

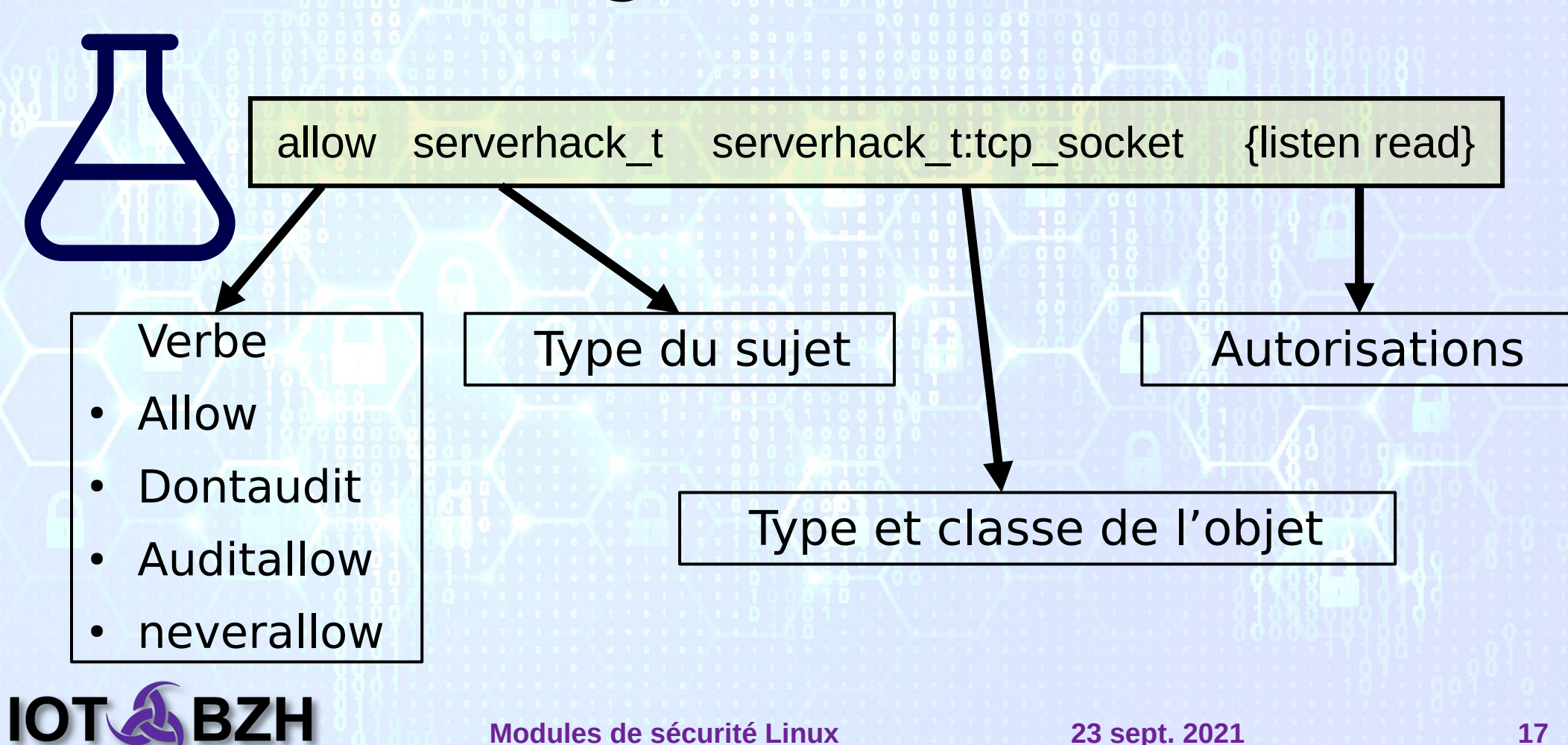

## **2.2) Règles SELinux: Fichier .te**

policy\_module(serverhack,1.0.0)

type serverhack t; type serverhack exec t; init\_daemon\_domain(serverhack\_t, serverhack\_exec\_t);

type serverhack data t;

corecmd\_exec\_bin(serverhack\_t); allow serverhack\_t self:tcp\_socket { bind create getattr }; allow serverhack t self:tcp\_socket create\_stream\_socket\_perms; ...

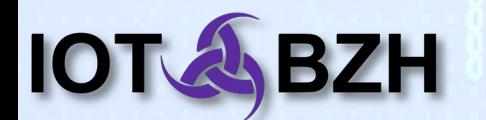

### Perros-Guirec 2021

#### **Labeliser fichiers**

● .fc: file context

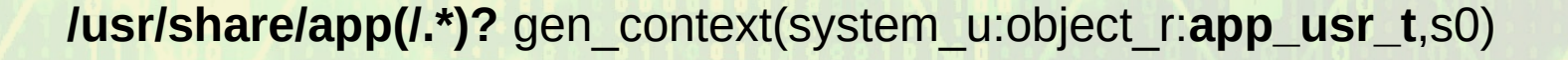

#### restorecon -R /usr/share/app

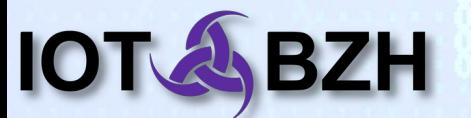

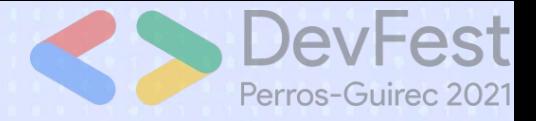

#### **2.2) Fichier .fc**

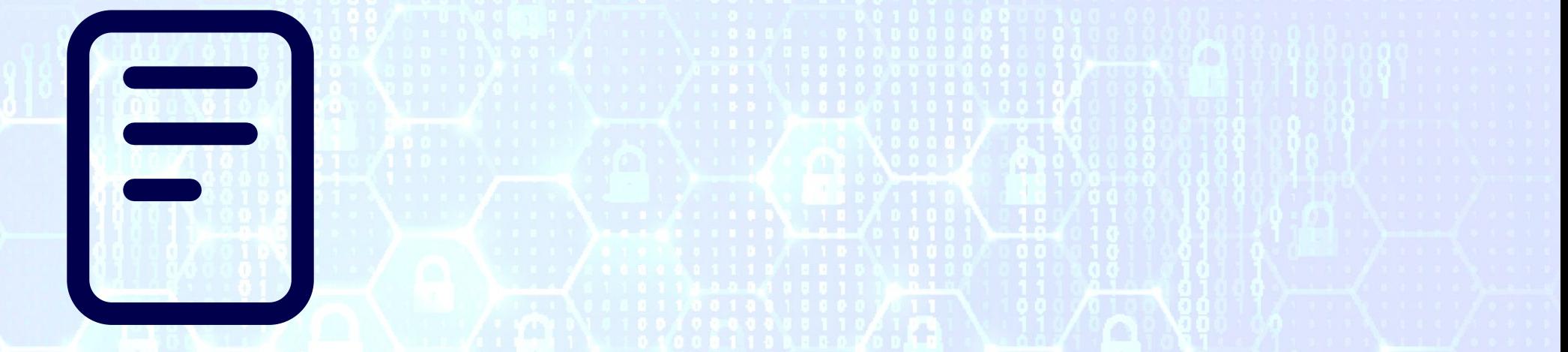

/opt/bin/serverhack.py gen\_context(system\_u:object\_r:serverhack\_exec\_t,s0) /home/1001/devfest/pas\_secret gen\_context(system\_u:object\_r:serverhack\_data\_t,s0) /home/1001/devfest/secret gen\_context(system\_u:object\_r:secret\_data\_t,s0)

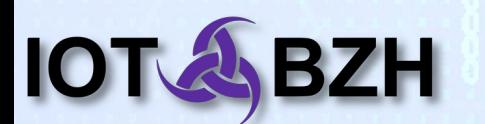

### **2.2) Demo serverhack selinux**

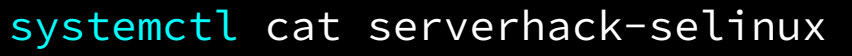

... [Service] User=rp-owner Type=simple WorkingDirectory=/home/1001/devfest SELinuxContext=system\_u:system\_r:serverhack\_t:s0

ExecStart=/opt/bin/serverhack.py

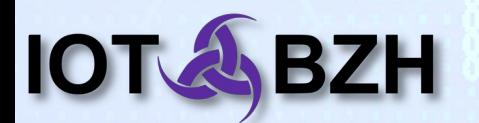

 $\blacktriangle$ ct

Perros-Guirec 2021

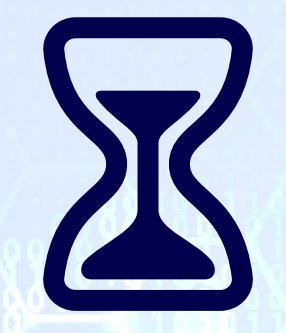

#### **Performance**

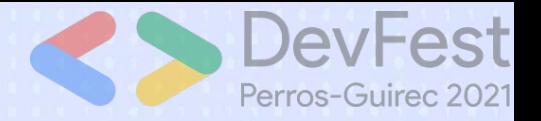

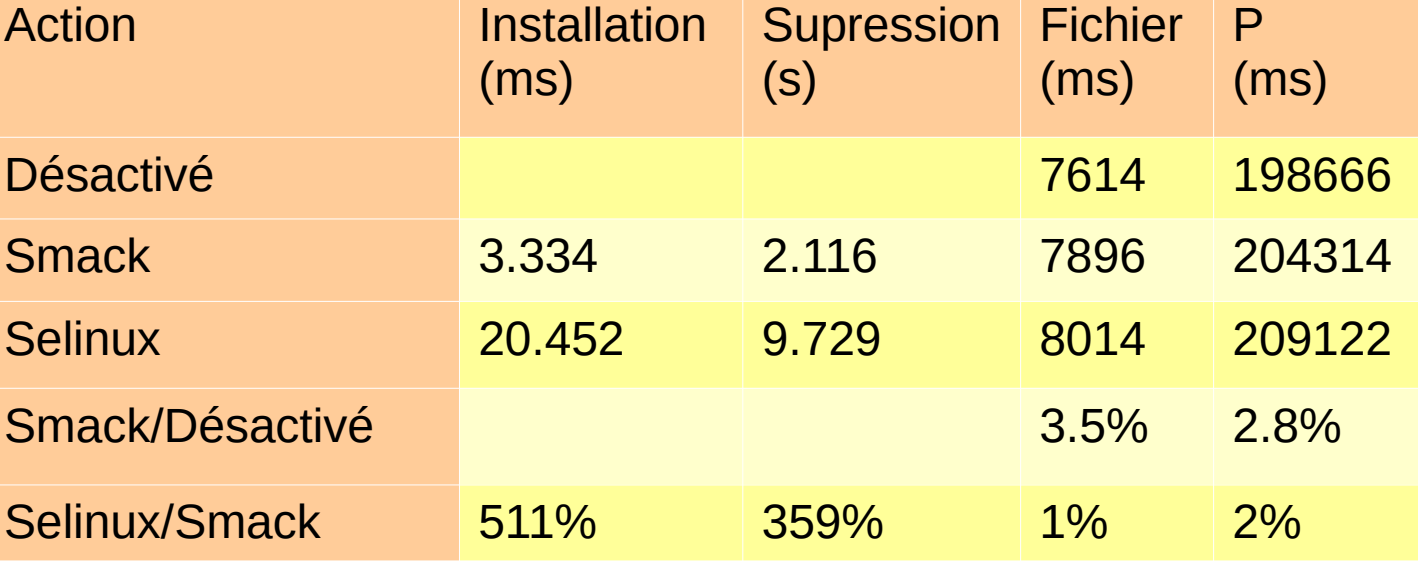

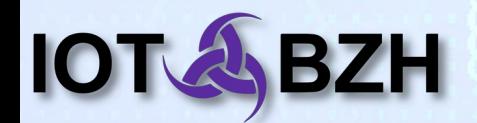

#### **3) Faciliter la politique de sécurité pour les développeurs**

- La partie système est déjà gérée
- Peut être complexe demande du temps des prérequis
- Les développeurs sont récalcitrants
- Isolations des applications
- Les managers sont contents

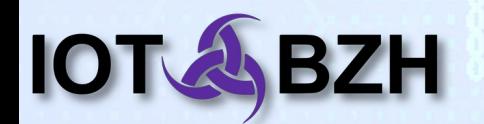

### **3) Redpesk**

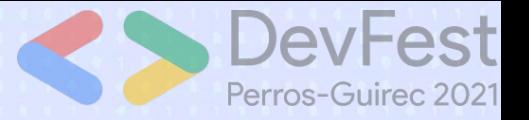

**redpesk®** 

- RedpeskOS: Distro embarqué smack ou selinux
- Framework de securité
	- binders

– ...

- sec-lsm-manager: interaction avec le modèle de sécurité et cynagora (Smack/SELinux)
- Sec-cynagora: gestion des permissions entre bindings
- Bindings (canbus, signal-composer, modbus, ble-sensor, …)
	- Api: verbes/events

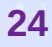

# **Framework de sécurité**

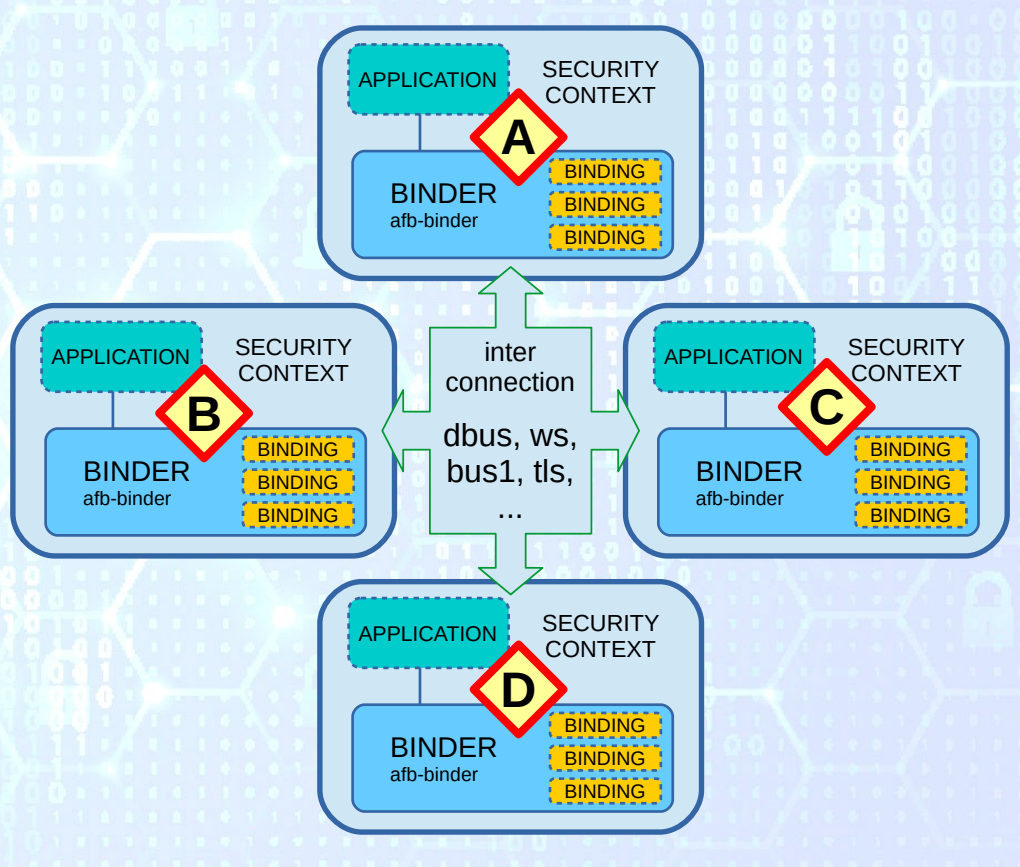

**IOT AS BZH** 

#### **Modules de sécurité Linux 23 sept. 2021 25**

Fest

Perros-Guirec 2021

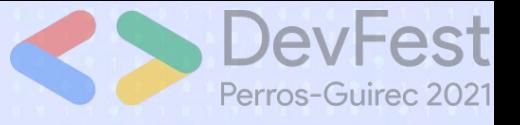

### **3) Sec-lsm-manager**

- Création de politique de sécurité SMACK/SELinux
- Templates (mustach)
- Load into policy
	- Compile module (selinux)
	- Crée fichier de règles (smack)

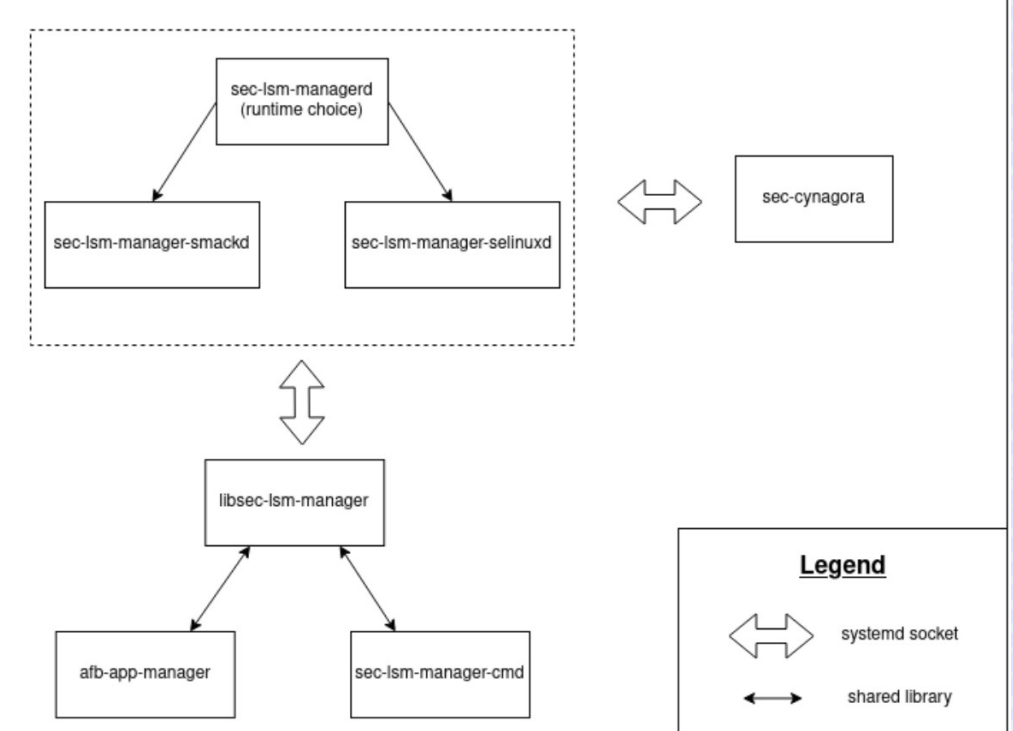

**Modules de sécurité Linux 23 sept. 2021 26 Arthur Guyader**: Intégration de SELinux dans redpesk <https://iot.bzh/en/publications/44-2021/117-introduction-to-smack-and-selinux>

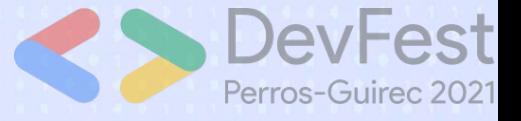

### **Bindings in redpesk**

redpesk®core sec-lsm-manager

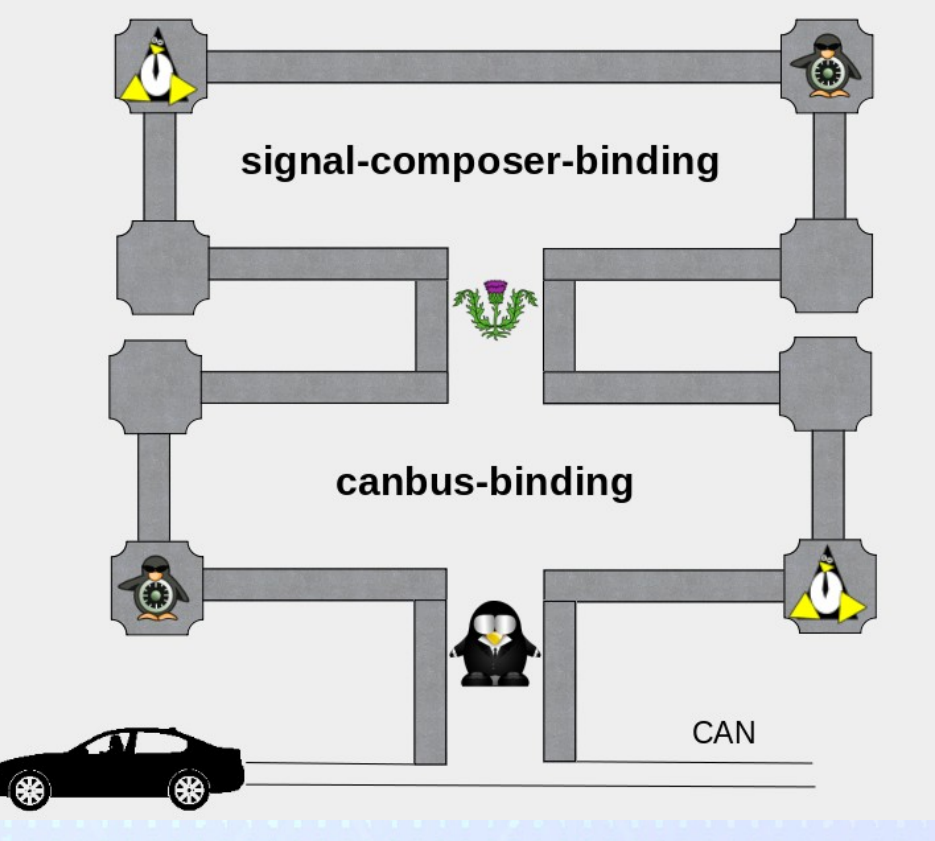

**Modules de sécurité Linux 23 sept. 2021 27**

**IOT ASBZH** 

## **3) Packaging**

- Rpm signés
- Plugin rpm appelle sec-lsm-manager
	- config.xml (ajout de règles de sécurité particulière)
	- Templates (règles, service systemd)
	- installation/desinstallation (ajout/retrait des règles)

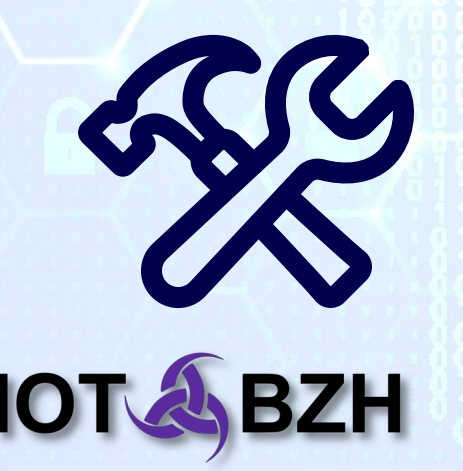

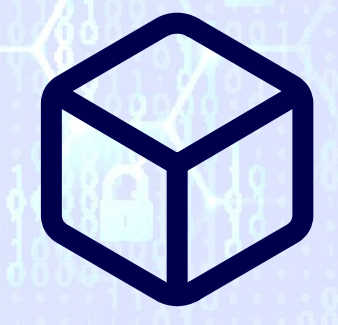

## **3) Demo canbus-binding**

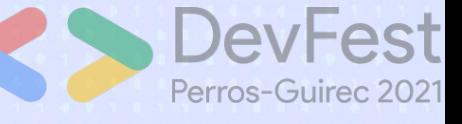

```
<?xml version="1.0" encoding="UTF-8"?>
```
<widget xmlns="http://www.w3.org/ns/widgets" id="canbus-binding" version="1.0">

```
<name>canbus-binding</name>
```

```
<content src="lib/afb-canbus-binding.so" type="application/vnd.agl.service"/>
<description>Expose CAN bus APIs through AGL Framework</description>
```

```
<feature name="urn:AGL:widget:required-permission">
```
<param name="urn:AGL:permission::partner:scope-platform" value="required" /> <param name="urn:AGL:permission::partner:create-can-socket" value="required" /> <param name="urn:AGL:permission::system:run-by-default" value="required" /> </feature>

```
<feature name="urn:AGL:widget:provided-api">
     <param name="canbus" value="ws" />
</feature>
```

```
<feature name="urn:AGL:widget:required-binding">
         <param name="lib/afb-canbus-binding.so" value="local" />
    </feature>
</widget>
```
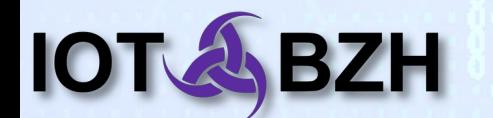

# **4.1) Pour aller plus loin: sec-gate**

- Qui ?
- openID/nfc
- Extension binder

**IOTA BZH** 

- **Cynagora permissions** 
	- Ex: gps binding
		- Acces position tous les 300ms max

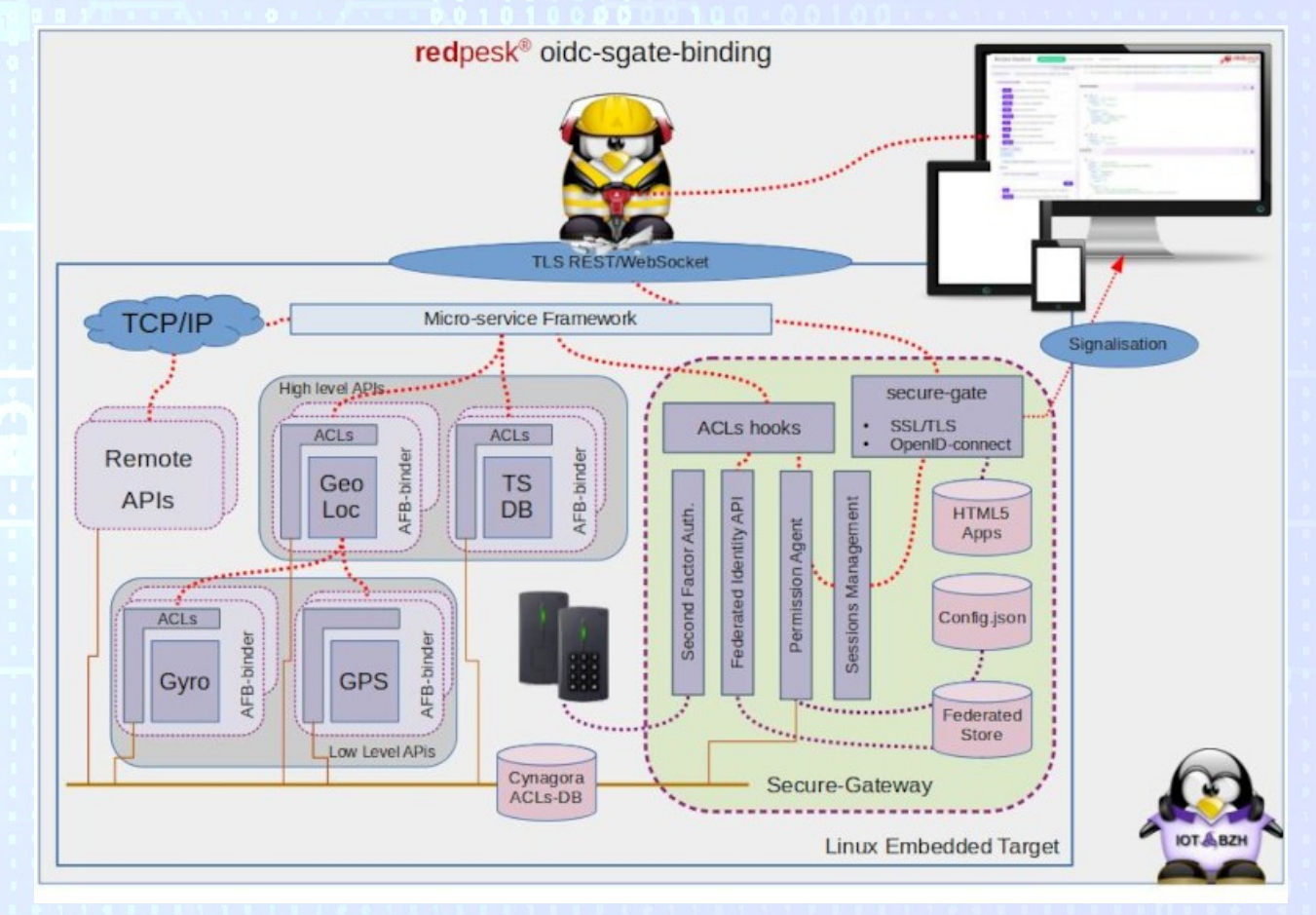

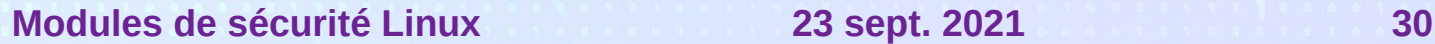

# **4.2) Pour aller plus loin: Redpak**

- Unprivileged sandbox tool
	- Create namespaces: pid, uts, empty mnt(/ in tmpfs)
	- Seccomp (system calls filter)
	- PR\_SET\_NO\_NEW\_PRIVS to turn off setuid binaries
- Restricted access
- Unprivileged Users
- Configurable with yaml files
- Nodes

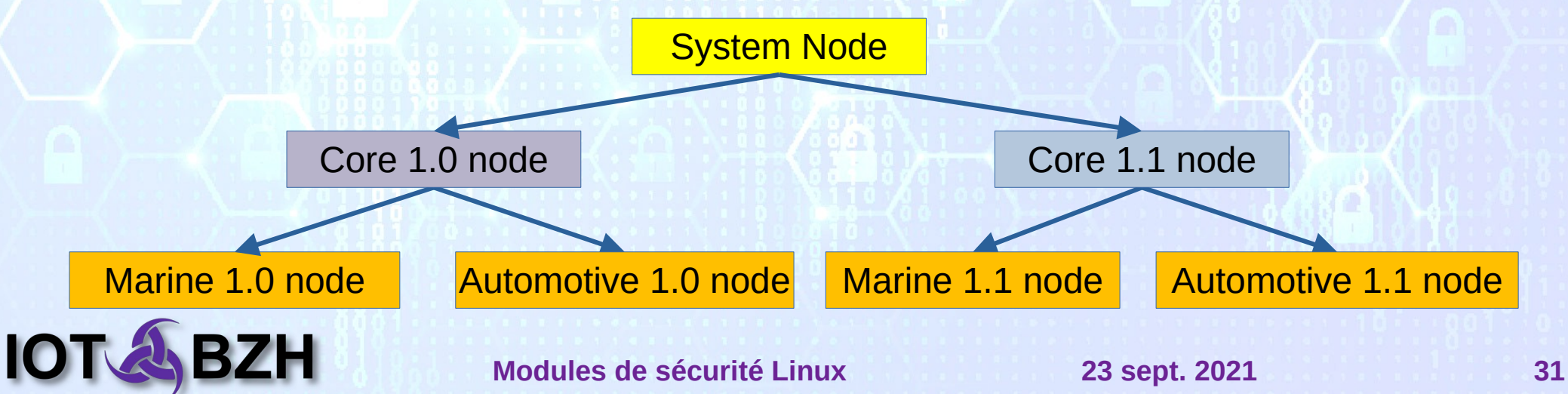

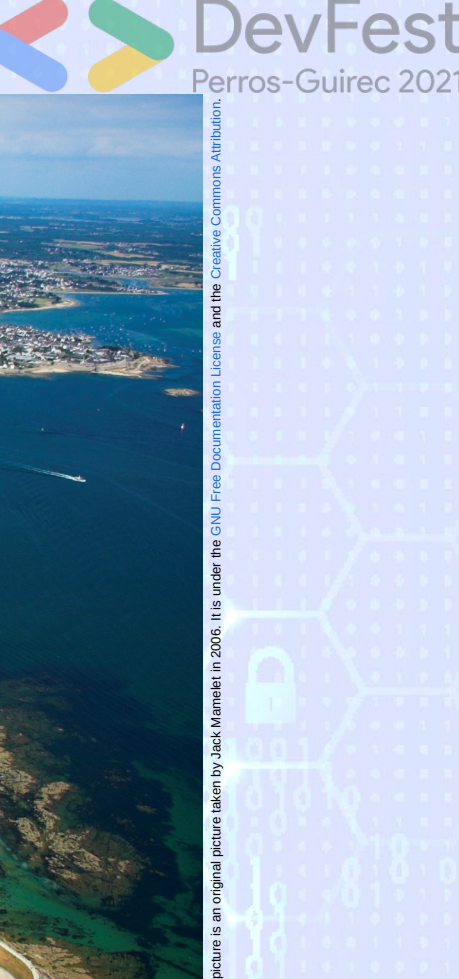

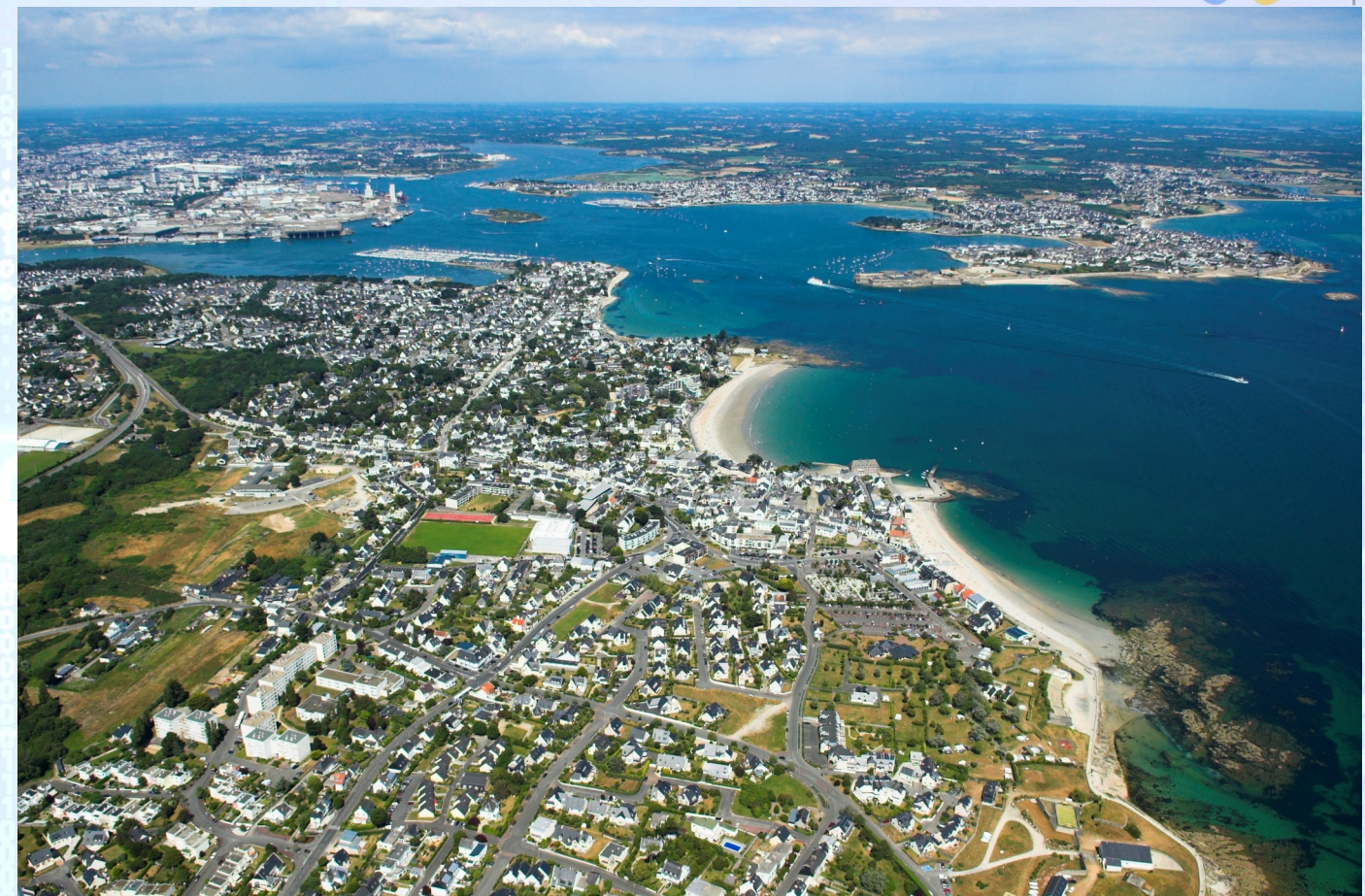

Lorient Harbour, South Brittany, France

#### **Modules de sécurité Linux 23 sept. 2021 32**

**Q&A**

**IOT ABZH** 

### **Links**

#### ● **red**pesk®

- Website: <https://redpesk.bzh/>
- Documentation: <https://docs.redpesk.bzh/>
- Sources: <https://github.com/redpesk/readme>

#### ● **IoT.bzh**

- Website: <https://iot.bzh/>
- Publications: <https://iot.bzh/en/publications>
- Videos: <https://vimeo.com/search?q=redpesk>
- **Community Support**
	- Matrix.org: [+redpesk:matrix.org](https://app.element.io/#/group/+redpesk:matrix.org)

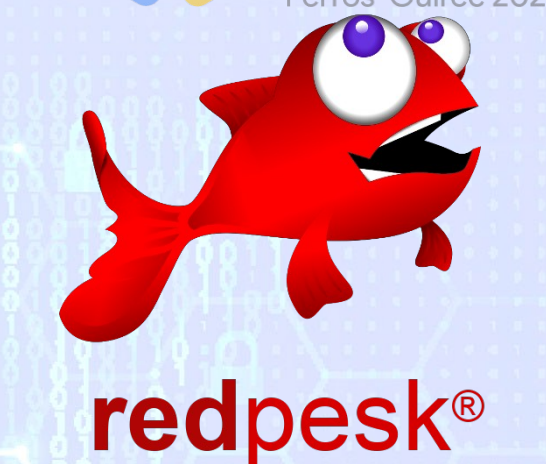

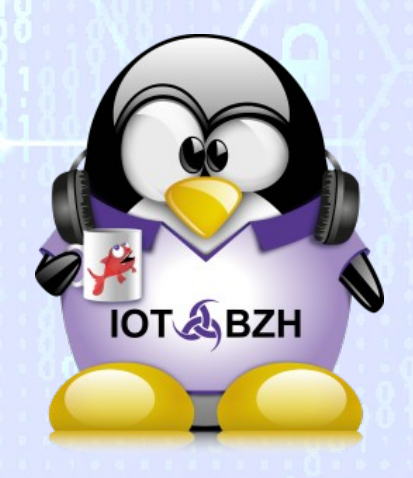